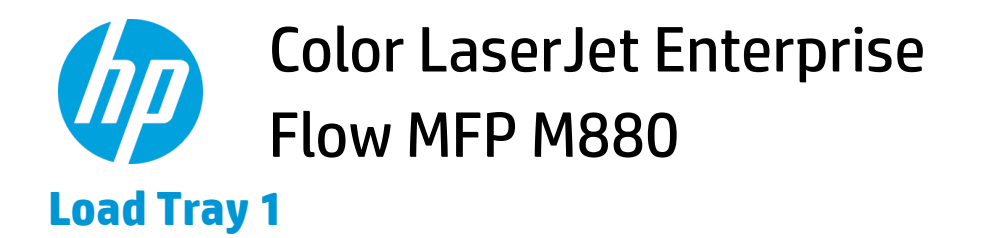

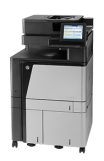

**A** CAUTION: To avoid jams, never add or remove paper from Tray 1 during printing.

**1.** Open Tray 1.

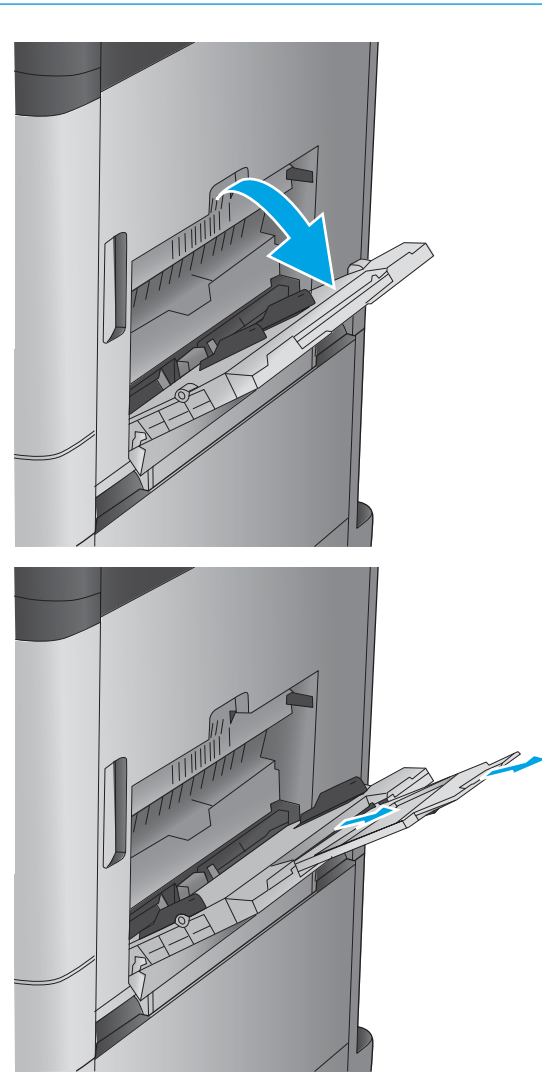

**2.** Pull out the tray extension to support the paper.

**3.** Load paper in the tray. See Table 2-1 [Tray 1 paper](#page-2-0) [orientation on page 3.](#page-2-0)

**TIP:** To achieve the highest print-quality, HP recommends that you load the paper long-edge first.

- **4.** Make sure that the paper fits under the fill line on the paper guides.
- 
- **5.** Adjust the side guides so that they lightly touch the paper stack, but do not bend it.

## <span id="page-2-0"></span>**Table 2-1 Tray 1 paper orientation**

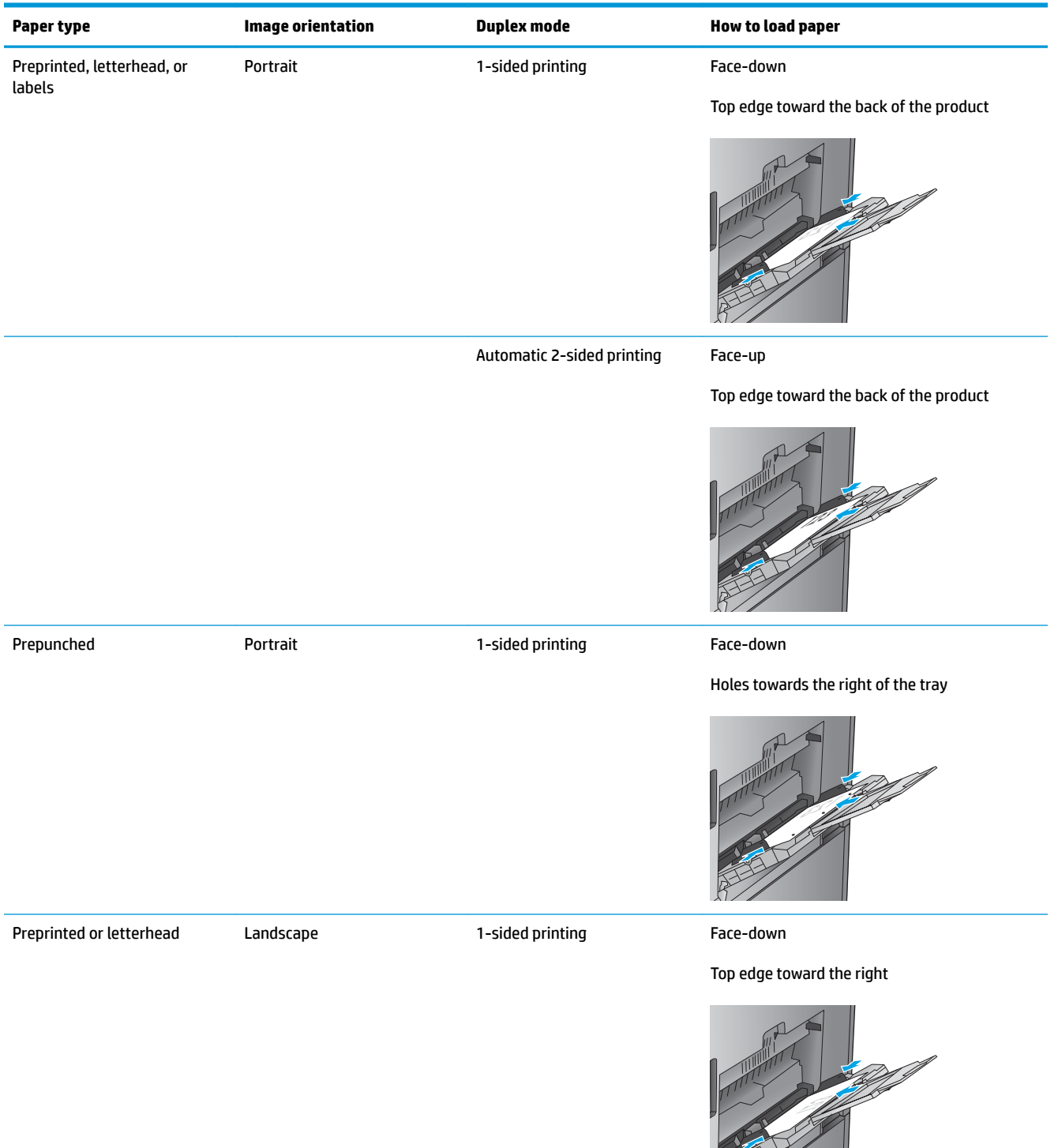

## **Table 2-1 Tray 1 paper orientation (continued)**

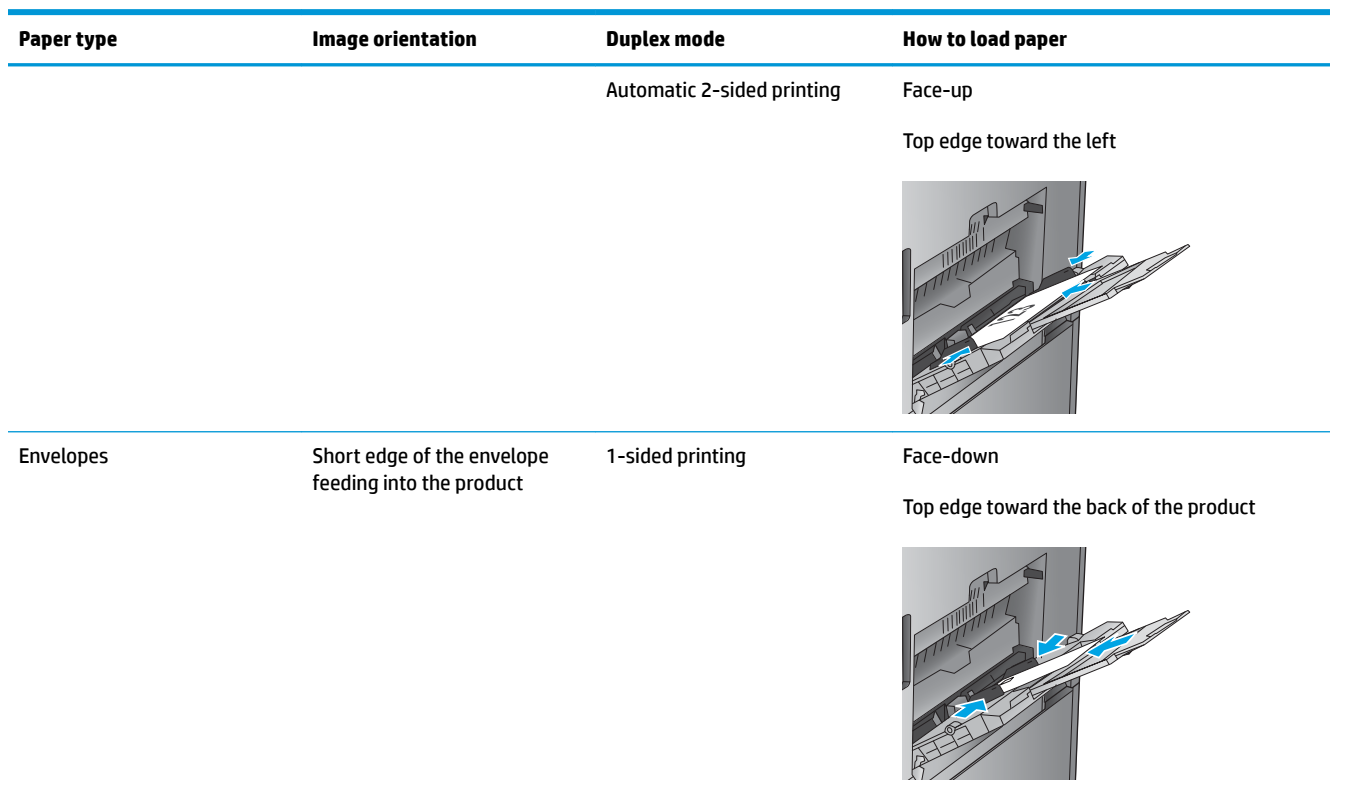